## УДК 372.8 **В. А. Хомченко,**

факультет педагогики, менеджмента и информационных технологий в образовании, Филиал Омского государственного педагогического университета в г. Таре Научный руководитель: канд. пед. наук, доц. А. П. Федосеева

## **Методические особенности изучения основ графической информации в 7-х классах основной школы**

*Аннотация.* В статье рассматриваются методические особенности изучения основ графической информации в рамках школьного курса информатики. Представлен анализ учебно-методического комплекса по информатике Л. Л. Босовой, предложены методические разработки для кружка по данной теме для 7-х классов*.*

*Ключевые слова:* методика, компьютерная графика*,* графический редактор*.*

В настоящее время графическая информа-<br>дования в информатике как науке. Изуче-<br>ние ланной темы актуально, так как компьютерная ция — одна из значимых областей исследования в информатике как науке. Изучение данной темы актуально, так как компьютерная графика используется практически во всех научных и инженерных дисциплинах для наглядности восприятия и передачи наиболее полной и актуальной информации.

Федеральный государственный образовательный стандарт (ФГОС) по информатике предусматривает изучение темы «Графическая информация в компьютере» в разделе «ИКТ».

Рассмотрим, как изучение основ представления графической информации в компьютере отражено в учебно-методическом комплексе «Информатика. 7–9 класс» Л. Л. Босовой. Отметим, что программа создана с учетом требований ФГОС основного общего образования; результатов освоения основной образовательной программы; главных подходов развития и формирования универсальных учебных действий для основного общего образования. В авторской программе Л. Л. Босовой прослеживается структура и последовательное изучение материала, способы формирования навыков учебной деятельности, влияние на воспитание и развитие учащихся основной общеобразовательной школы [1].

Изучение этого раздела в 7-м классе начинается с главы 3 «Обработка графической информации». На освоение материала отводится всего 4 ч. (3 ч. теории и 1 ч. практики). Первоначально рассматривается специфика формирования изображения на экране монитора, затем изучаются теоретические основы компьютерной графики и после этого переходят к созданию графических изображений. В результате изучения данной темы учащиеся должны уметь не только создать элементарное изображение посредством компьютерной техники, но и отредактировать его, а также должны уметь определять достоинства и недостатки параметров изображения; применять на практике основные умения создания мультимедиапрезентации [2].

Исходя из вышеперечисленного, можно сделать вывод, что такого количества часов недостаточно для полного освоения практических навыков учащихся.

Современным школьникам необходимо сформировать представления о разнообразии и целесообразности использования тех или иных графических редакторов. С их помощью обучающиеся смогут создавать коллажи, новые изображения, обрабатывать и восстанавливать фотографии. Углубленно изучать тему «Обработка графической информации» целесообразно на кружковых занятиях. Это позволит сформировать у учащихся целостное представление о технологии обработки объектов цифровой графики в разных компьютерных средах.

Кружок «Компьютерная графика» предназначен для углубленного изучения темы «Обработка графической информации» в рамках школьного курса информатики в 7-х классах.

*Цель кружка*: закрепить теоретические сведения по теме «Обработка графической информации» и научиться применять на практике возможности редактирования изображения, используя инструменты графических программ.

<sup>©</sup> Хомченко В. А., 2022

## **Тематическое планирование кружка для 7-х классов «Компьютерная графика»**

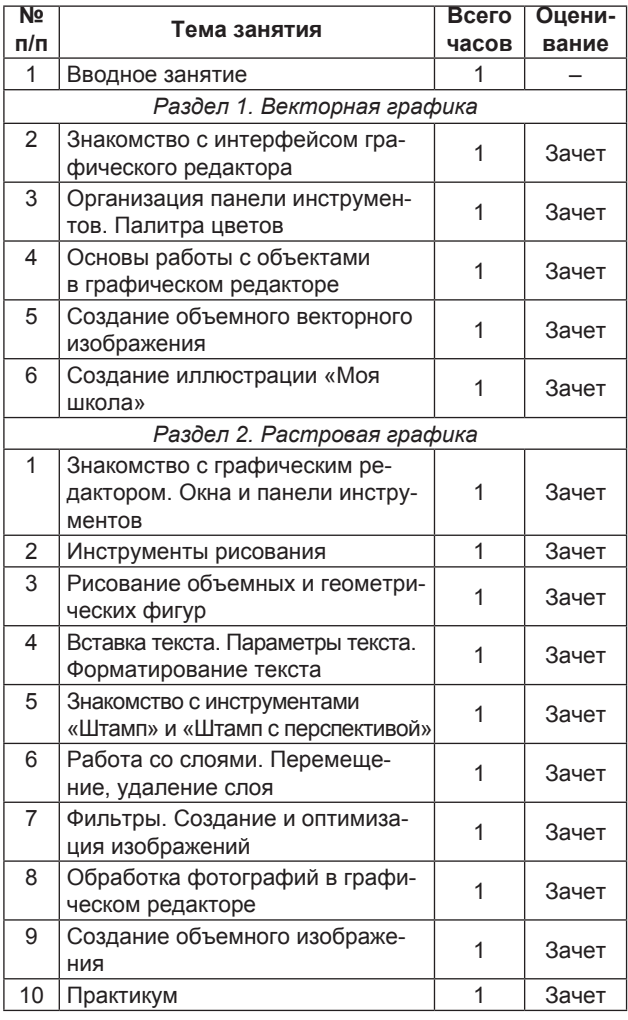

Особенностью кружка стало наличие большого количества практических заданий разного плана и направления, предполагающих знание теоретической базы, рассматриваемой на уроках информатики в рамках школьного обучения.

Представленный кружок может быть полезен для развития предметных умений обучающихся, таких как умение целесообразно использовать инструментарий графического редактора, умение ориентироваться в графическом редакторе, а также для формирования универсальных учебных действий: умения принимать решение, осуществлять групповую и индивидуальную образовательную деятельность, планировать, выбирать наиболее эффективные способы решения поставленной задачи, рефлексии и др.

Основное внимание программы кружка уделено созданию иллюстраций и редактированию изображений в векторных и растровых программах. Программа курса включает совместное освоение теоретической базы и овладение практическими возможностями. Приобретенные навыки обучающиеся могут применять в сфере обработки и создания новых изображений.

Таким образом, можно сделать вывод, что в рамках школьного курса информатики теме «Обработка графической информации» уделяется недостаточное количество часов. Углубленное изучение данной темы целесообразно на кружковых занятиях; это дает обучающимся возможность овладеть обработкой необходимых изображений.

1. *Босова Л. Л., Босова А. Ю.* Информатика. 7–9 классы : метод. пособие. — М. : БИНОМ. Лаборатория знаний, 2016. — 464 с.

2. *Босова Л. Л., Босова А. Ю.* Информатика : учеб. для 7 класса. — М. : БИНОМ. Лаборатория знаний, 2018. — 224 с.